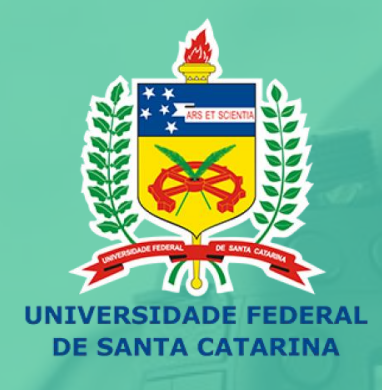

### EN PRODUÇÃO E USO DE<br>M VIDEOAULAS NO ENSINO

Curso de Formação Docente

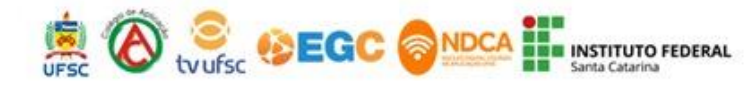

# **EN PRODUÇÃO E USO DE<br>A VIDEOAULAS NO ENSINO**

Curso de Formação Docente

#### Aula 0: Formato "Screencast"

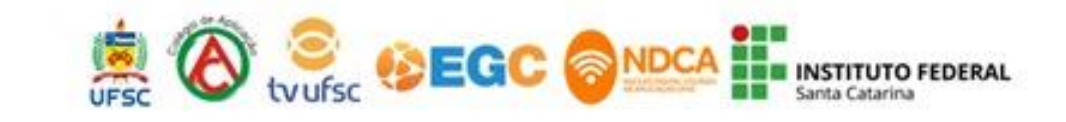

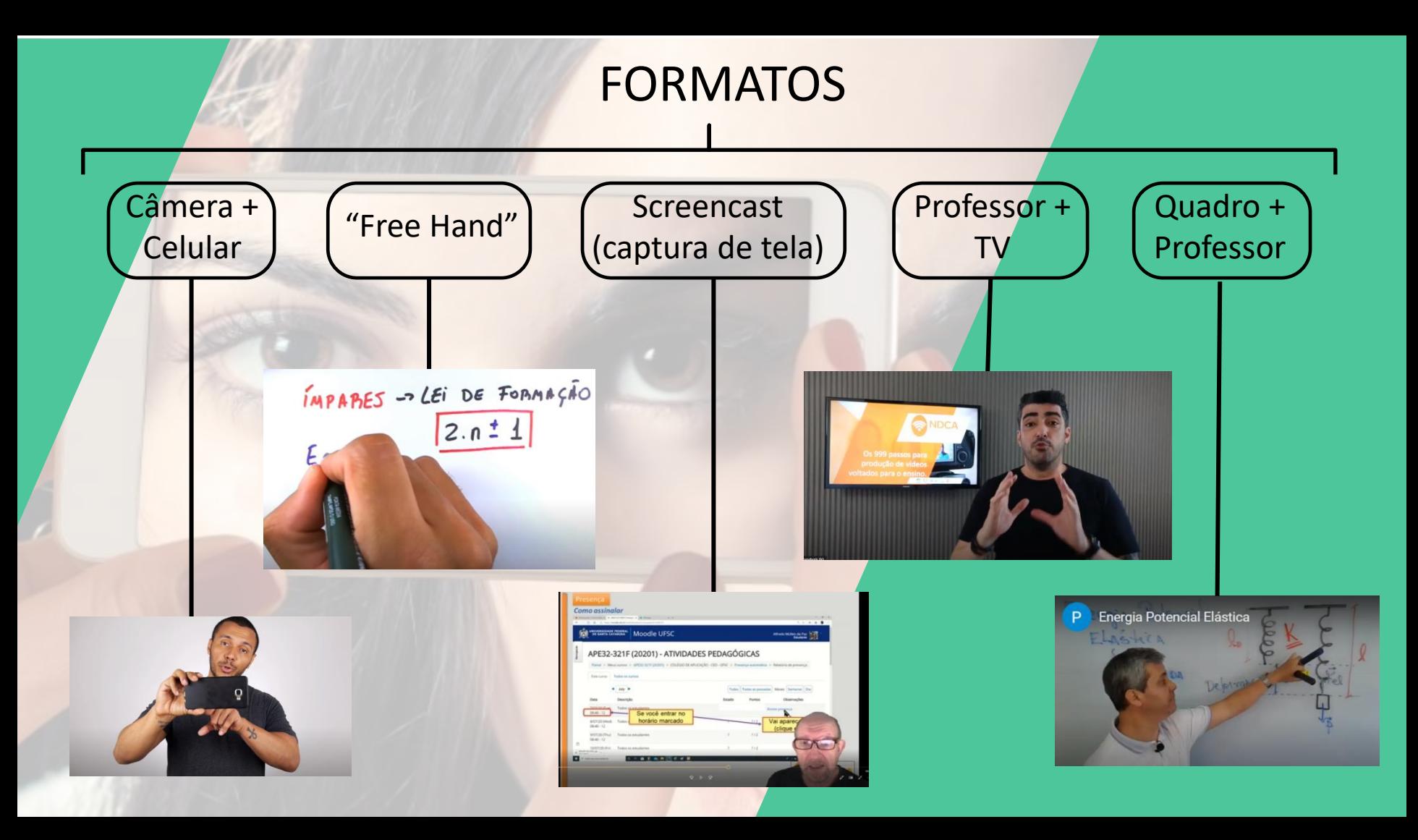

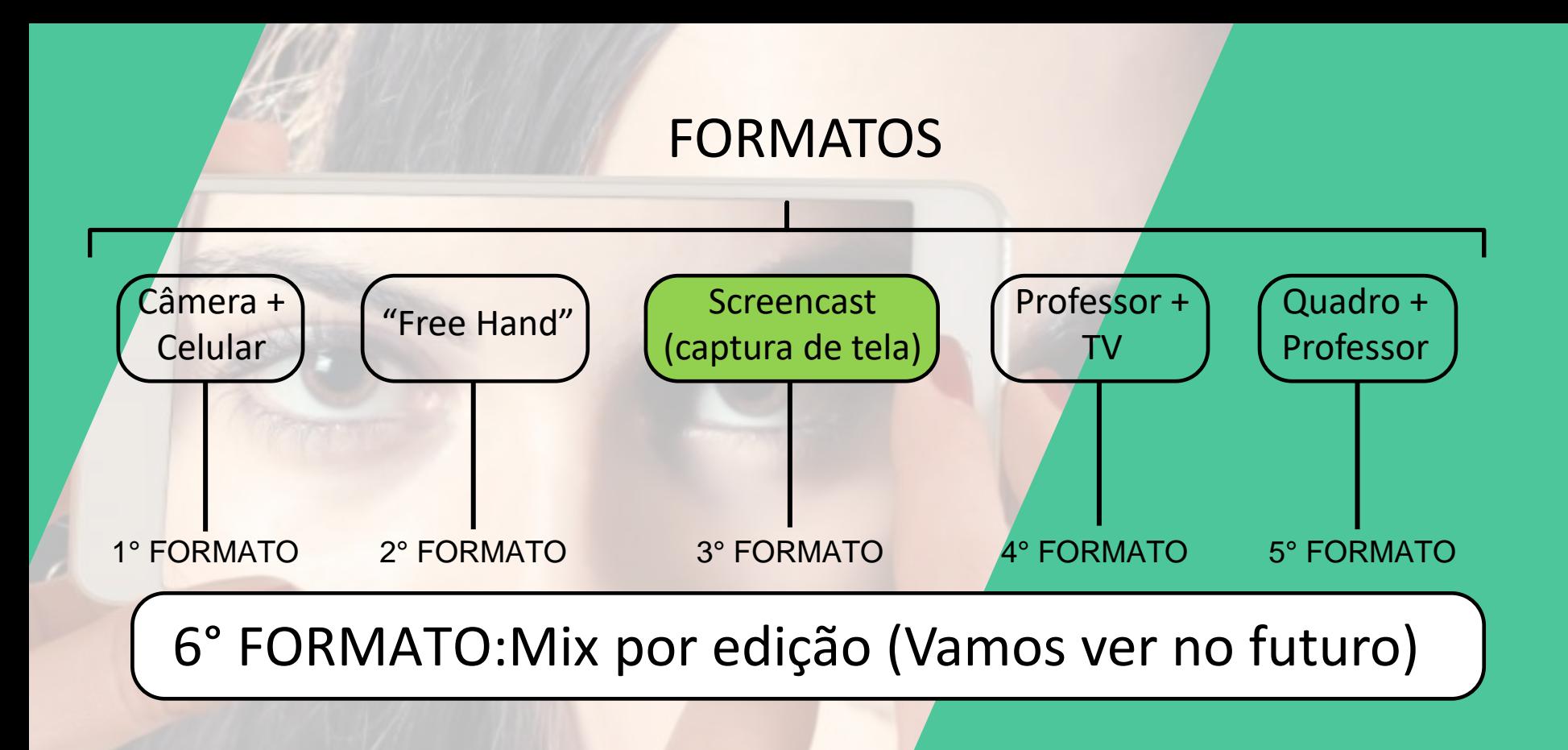

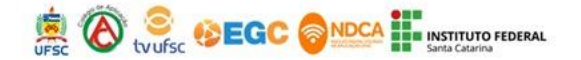

## Gravação de Vídeos com o PowerPoint

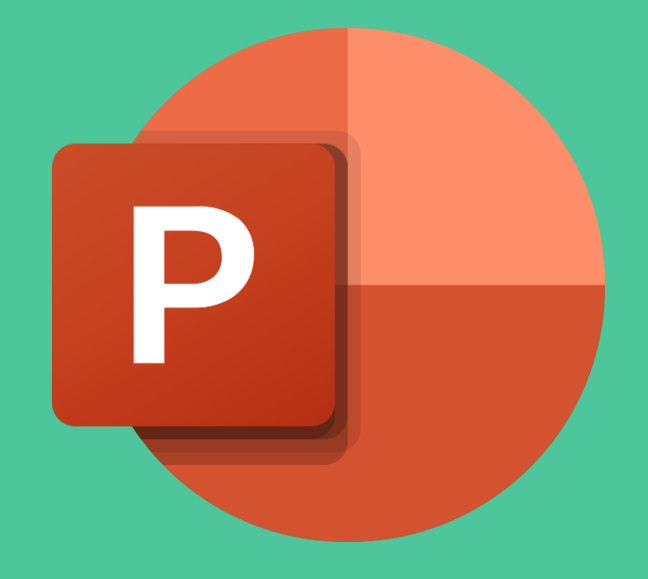

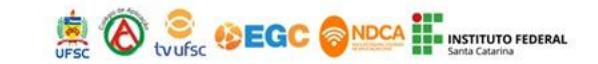

#### Versões

• A partir do PowerPoint 2010. Áudio e vídeo.

• Os mais recentes - 2019, 365 Áudio, vídeo e *Webcam*

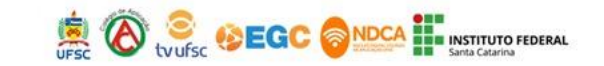

### Gravações

• Gravação de uma apresentação.

• Gravação de tela. É um elemento da sua apresentação e ela pode compor a gravação da sua apresentação ou ser o próprio vídeo.

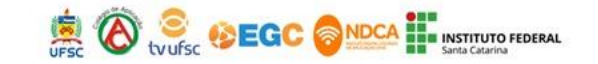

# Iluminação

• Não é necessária, exceto se o apresentador aparecer.

# Áudio

- PODE SER DO PRÓPRIO COMPUTADOR
- PODE SER UTILIZADO FONE DE OUVIDO

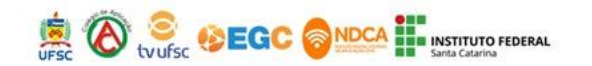

#### Roteiro

• Gravação de tela

 Fazer um roteiro é importante para você não perder a linha de raciocínio.

• Gravação da apresentação

A própria apresentação já se configura em um bom roteiro.

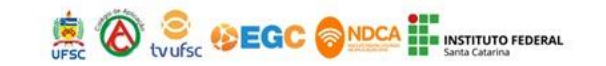

### Roteiro

• Gravação da apresentação

Minha apresentação e saudação aos espectadores.

NDCA **BUS** INSTITUTO FEDERAL

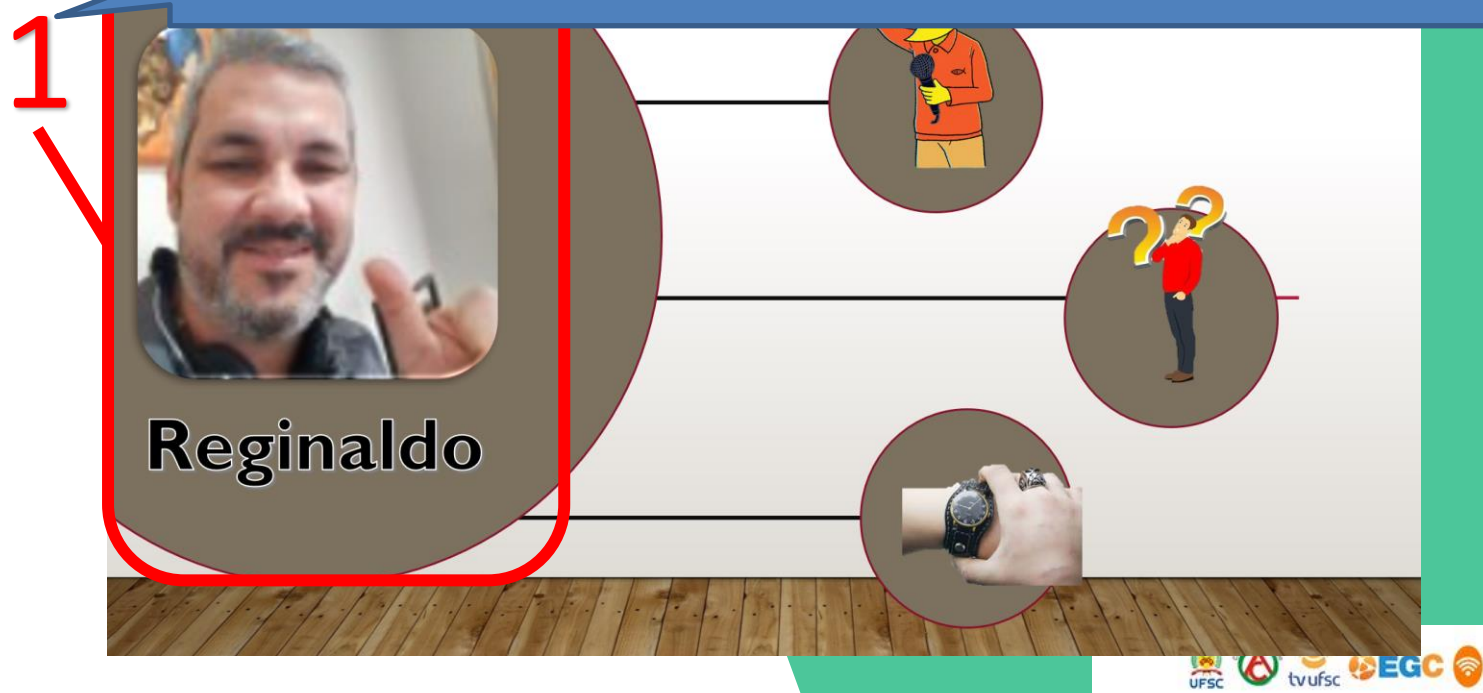

#### Roteiro

• Gravação da apresentação

Apresentação de obstáculos e a promessa de solução.

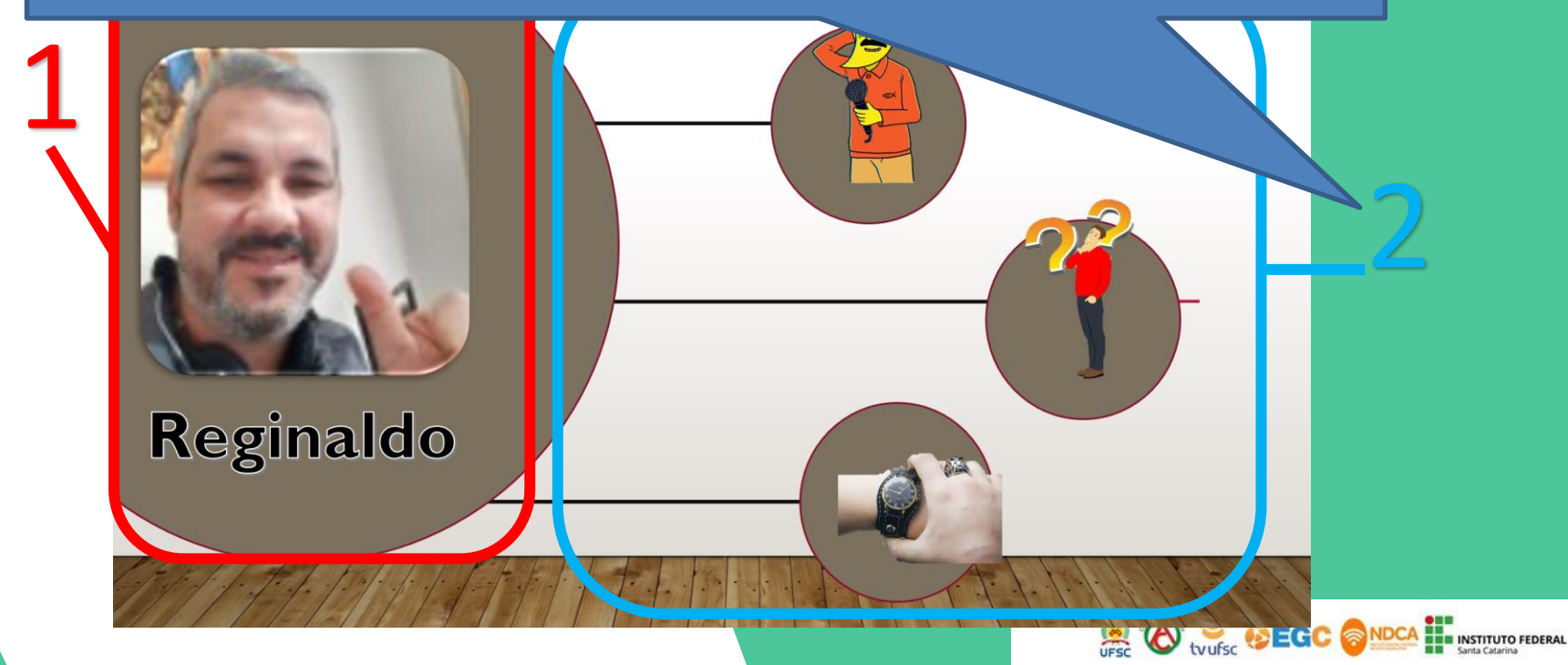

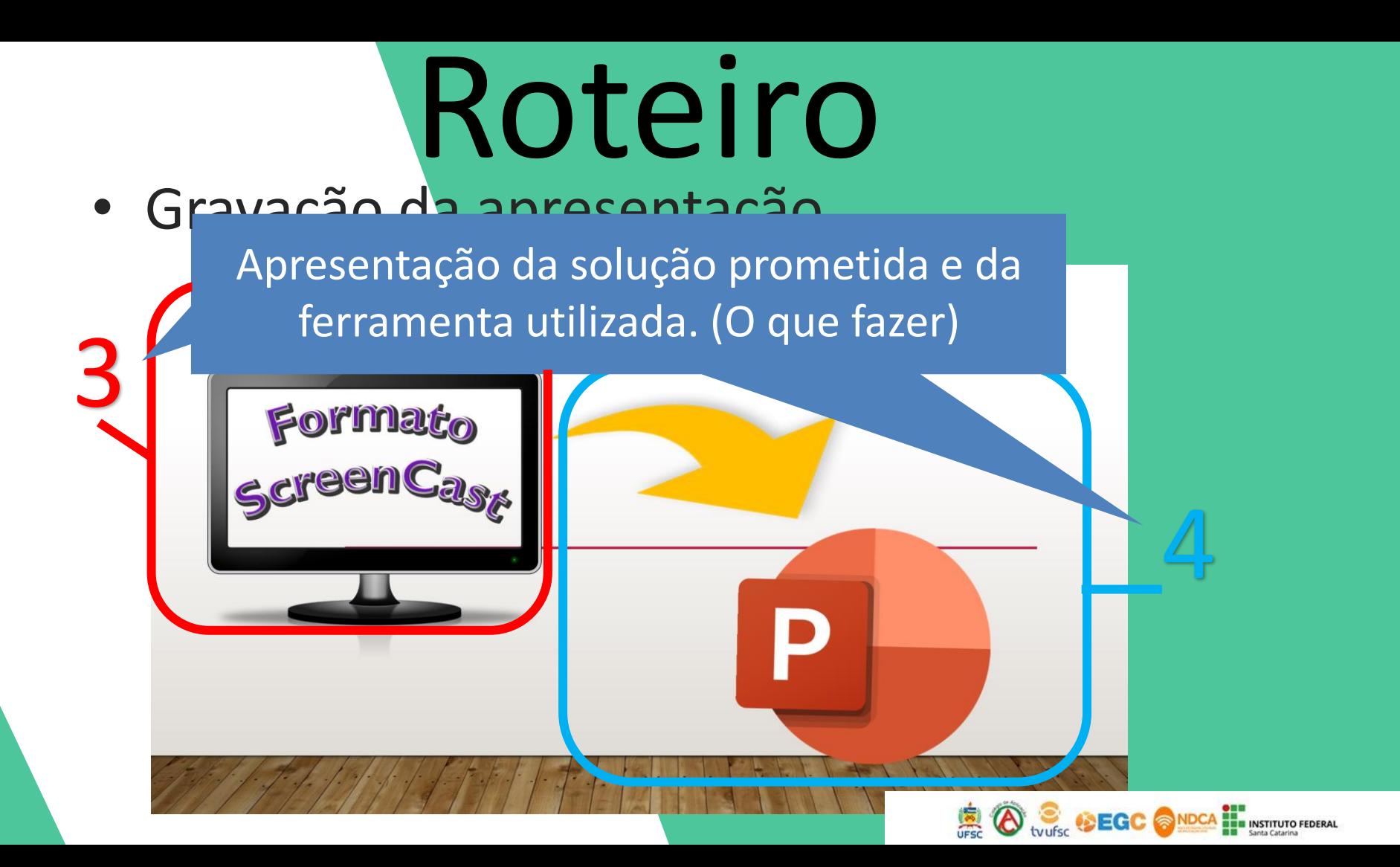

# Vamos para a prática?

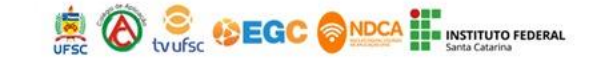